# AutoCAD Crack Free Download [Win/Mac] 2022 [New]

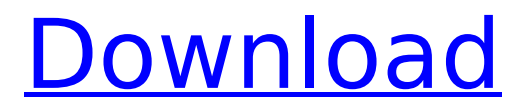

# **AutoCAD Crack+ Latest**

A release of AutoCAD includes the AutoCAD application suite, with a variety of products, including drafting and design applications, 2D and 3D CAD software, a digital asset management (DAM) solution, and web-based collaboration and productivity applications. As of August 2013, AutoCAD was used by over 30 million end-users worldwide. The company claims that its products have been used to create over 15 billion man-hours of commercial work. According to IDC, AutoCAD was the most popular CAD product in the world for the 2nd quarter of 2013. History The AutoCAD user interface and command line structure were designed and developed by Bill Phillips at the University of Utah starting in 1978. Phillips was joined by Tom Beddoe at Utah State University in 1979, and they wrote the first version of the application. John Filseth joined Utah State University in 1979, working on the toolbars and menus. When Beddoe left Utah State University to join Boeing in 1980, his AutoCAD code was passed to Phillips and Filseth. In 1981, Tom Nall joined the team. The first version of AutoCAD, Autocad 80, was released in December 1982. Phillips started a company in 1983 with a few developers and a research contract from Utah State University to sell the software. Phillips returned to Utah State University, and Nall went to work for Phillips. That company was renamed to Autodesk Inc. in 1984. AutoCAD was released to the public in 1988. The AutoCAD command line was originally configured by the user, but it was possible to include the command line in the software distribution and also to change the command line in a new installation. By 1990, the command line was fully customizable and fully configurable by an AutoCAD language file. Autodesk bought the company in 1994. During the acquisition, the licensing of the command-line enabled the AutoCAD commandline to continue to exist, even though the company name changed to Autodesk. AutoCAD's command-line interface is a central part of the design and drafting process and was built by Phillips and Beddoe. One of the original versions of AutoCAD was a command line design application. Hardware The AutoCAD application was designed to run on an Apple II computer, a Hewlett-Packard HP-3000 series computer, or on a Motorola 68000

### **AutoCAD**

PLM PLM has various plugins available for adding functionality to AutoCAD and creating modeling applications. One of the applications that leverages this is CATIA. ATC ATC is a plugin for the Autodesk Fusion 360 software. It allows creation of parametric and assembly drawing Autodesk's MotionBuilder is a plugin for Autodesk Inventor. Customization For customization of the applications, there are various options, including a scriptable programming language such as Visual LISP and AutoLISP as well as VBA, the scripting language in Microsoft Office. AutoLISP can be used to customise the navigation bar, command buttons, ribbon or menus in addition to creating custom user interfaces for various functions in the application. More recently the company has released a library of Visual LISP code to automate the process of customization. Visual LISP (VLISP) is an interpreted object-oriented language for use with AutoLISP and AutoCAD applications. It can be used to customize the User Interface of the application and automate certain processes within the AutoCAD program. AutoLISP is a standard AutoCAD scripting language, and was introduced in AutoCAD 2009. AutoLISP can use AutoCAD commands and procedures in addition to other types of code (such as the VBScript code in Microsoft Office) that are user-defined in Microsoft Visual Basic for Applications (VBA). An early application of AutoLISP was called the EZ Loader, an application used to load and edit AutoCAD files from the CD or DVD. This application was added to AutoCAD 2009. Visual LISP was added to AutoCAD 2013. References External links Category:AutoCAD Category:Technology companies of the United States Category:Companies based in Danvers, Massachusetts Category:American companies established in 1983 Category:Software companies established in 1983 Category:1983 establishments in Massachusetts Category:Software companies based in MassachusettsBitcoin Mining is a way of mining Bitcoin and other cryptocurrencies. If you run a Bitcoin miner and you are searching for a free and profitable Bitcoin miner for your Windows 8 computer, then read this review. Bitcoin mining is a type of virtual currency creation, where the currency is created as a reward for effort and is independent of a central authority. Bitcoin mining is a decentralized process of computing a block of transactions, which af5dca3d97

### **AutoCAD Crack+ Free Download**

Now open Notepad.exe, in the folder where Autocad is installed, type ":e:\" and press the Enter key, and copy the file "autocad.reg" from Autocad's autocad\cad folder to the same folder where notepad.exe is located. Double click on autocad.reg, open it and type the username and password, and then Save. Now you have autocad open on your computer. For updates Open the autocad program and scroll down to the bottom of the program, click on Help and click on "About Autodesk Autocad", and make sure that "Update files and settings automatically" is set to "ON". The end of the year might be officially, and retrospectively, looking like a disastrous one for the infrastructure projects that were launched to support the Chinese economy and its ambitions, with some already looking likely to be lost. After the premier said the construction of the southern access and greenbelt project was "sad" for the country, and the government claimed the project could have been completed "if we had known the situation", it's now clear that the access and greenbelt project could have been a dream for the nation, and a good example of its impressive infrastructure. The project, launched in 2015, is divided into four sections: the Hongli/Miaoji, Chancheng, Dengjiang and Shishou sections. It was supposed to be a rail transit, highway and river system. Much like the old Song-era Great Wall, its purpose was to create a way for the Chinese to "protect" their empire. In this case, the aim was to protect from the ever-growing population of the south, and the evergrowing population, especially in the area of the middle Yellow River basin, including the new cities of Dongying and Shouguang, and even the new port city of Tianjin. Construction has started on the Hongli-Miaoji section, which has some of the largest railway bridges in the world. Construction has just started on the Hongli-Miaoji section. The rest of the project isn't looking quite so promising. Image: China.org.cn If the government was supposed to benefit from the project, which cost about

### **What's New In AutoCAD?**

Receive instantaneous notification when your drawing has been updated. Receive instantaneous notification when your drawing has been updated. (video: 2:12 min.) Manage your maintenance processes better with AutoCAD Custom

Database and Database Manager. Create separate "Revert" and "Recompile" processes that run unattended and record your status in a database. (video: 1:23 min.) Organize your Project and Data folders more efficiently. Folder creation and maintenance can be performed quickly and accurately using the new Folders in Project Manager. (video: 1:41 min.) Linked Table of Contents: Use a linked Table of Contents to list and display chapter headings, sections, and figure captions. Make Chapter Headings hyperlinks to a particular section. (video: 1:37 min.) Get to the right spot in a chapter with hyperlinks. Use a hyperlink to navigate directly to any chapter, section, or figure, even if the anchor is in a different part of the drawing. (video: 1:40 min.) View and navigate in parallel editing: Use AutoCAD to directly navigate a parallel editing session, without leaving a drawing. (video: 1:21 min.) Organize your drawing faster with the new Table of Contents tool. Add a Table of Contents with a hyperlink to any page of a drawing. (video: 1:24 min.) Work with linked Revit models more efficiently. Link Revit models to models in another file or in an external database, and display the Revit web-hosted dashboards in the drawing. (video: 2:27 min.) Update existing drawings to the latest release of AutoCAD and Revit. Without leaving the drawing, update the data-entry fields, and retain them when you close the file. (video: 1:12 min.) Use the new General Settings section of the drawing to manage your preferences. Use the new General Settings section of the drawing to manage your preferences. (video: 1:26 min.) Add an image of your choice as a background to the drawing canvas. Set the background color, angle, and other options to match your company's style guide. (video: 2:13 min.) Draw grids in more locations, including the General Drawing Settings

# **System Requirements:**

32GB of RAM for the game and for steam and I find that 8GB of RAM is the max for steam and VMWare for windows, but I have 8GB of RAM and it seems to run just fine. I had to turn off both my raid array and my hyper V VM that my dedicated GPU and CPU were on to prevent slow downs. I also had some issues with steam freezing up (looking into this) and VMWare was very slow (but that might be because I tried to use a lot of RAM) I would recommend at least a 6

Related links:

[https://homeoenergy.com/wp](https://homeoenergy.com/wp-content/uploads/2022/08/AutoCAD_Crack__With_License_Code_Download.pdf)[content/uploads/2022/08/AutoCAD\\_Crack\\_\\_With\\_License\\_Code\\_Download.pdf](https://homeoenergy.com/wp-content/uploads/2022/08/AutoCAD_Crack__With_License_Code_Download.pdf) <https://dsdp.site/it/?p=56890> [http://alkalinedietexposed.com/autocad-crack-lifetime-activation-code](http://alkalinedietexposed.com/autocad-crack-lifetime-activation-code-download-3264bit/)[download-3264bit/](http://alkalinedietexposed.com/autocad-crack-lifetime-activation-code-download-3264bit/) [https://verycheapcars.co.zw/advert/autocad-19-1-crack-keygen-for](https://verycheapcars.co.zw/advert/autocad-19-1-crack-keygen-for-lifetime-3264bit-latest-2022-2/)[lifetime-3264bit-latest-2022-2/](https://verycheapcars.co.zw/advert/autocad-19-1-crack-keygen-for-lifetime-3264bit-latest-2022-2/) <https://wakelet.com/wake/LjZGwZFwhifwluPNP1Cwa> <http://www.fuertebazar.com/wp-content/uploads/2022/08/ikajami.pdf> [https://insenergias.org/wp](https://insenergias.org/wp-content/uploads/2022/08/AutoCAD__Crack_With_License_Code_Download.pdf)[content/uploads/2022/08/AutoCAD\\_\\_Crack\\_With\\_License\\_Code\\_Download.pdf](https://insenergias.org/wp-content/uploads/2022/08/AutoCAD__Crack_With_License_Code_Download.pdf) [https://deradiobingo.nl/wp-content/uploads/2022/08/AutoCAD\\_\\_Crack\\_For\\_PC.pdf](https://deradiobingo.nl/wp-content/uploads/2022/08/AutoCAD__Crack_For_PC.pdf) <http://texocommunications.com/wp-content/uploads/2022/08/AutoCAD-18.pdf> <http://buyzionpark.com/?p=81739> <http://tempatrainersguild.com/?p=13772> <http://powervapes.net/autocad-24-1-crack-for-windows-april-2022/> [https://chichiama.net/wp-content/uploads/2022/08/AutoCAD\\_\\_Free.pdf](https://chichiama.net/wp-content/uploads/2022/08/AutoCAD__Free.pdf) [http://www.giffa.ru/internet-businessecommerce/autocad-2019-23-0-crack](http://www.giffa.ru/internet-businessecommerce/autocad-2019-23-0-crack-torrent-activation-code-for-windows/)[torrent-activation-code-for-windows/](http://www.giffa.ru/internet-businessecommerce/autocad-2019-23-0-crack-torrent-activation-code-for-windows/) <http://www.chandabags.com/autocad-23-0-x64-april-2022/>